#### • ШКОЛЬНЫЙ ЭТАП ВСЕРОССИЙСКОЙ ОЛИМПИАДЫ ШКОЛЬПЕБОВ ПО ТЕХНОЛОГИИ  $79 - 03$ Мальчики 9 К. ІАСС

1.Для чего служат пазухи между зубьями пилы:

1. для удобства заточки зубьев

- Флля собирания и удаления опилок<br>3. для развода зубьев
- 
- 4. для красоты

 $675$ 

2. Как называется поверхность заготовки, от которой начинают измерения:

- 1. базовой
- 2. осевой
- **Эпластью**
- 4. основной

3.Для чего применяется долото:

- 1. для зачистки изделия
- 2. для снятия неровностей
- 3. для вырезания фигурных отверстий
- **4** для долбления отверстий

4.Что обозначает в переводе с немецкого слово «квалитет»:

- **Фкачество**
- 2. количество
- 3. номинальность
- 4. вибрация

5. Какой механизм преобразования движения применяется в зажимах слесарных и маши и и и послов?

- 1. кривошипно-шатунный
- 2. кулисный
- **5** винтовой
- 4. кулачковый

6.Для вывода готовых чертежей на бумагу используют:

- 1. факс
- **Ø**принтер
- 3. плоттер
- 4. сканер
- 5. модем

7.Для определения размеров на чертеже используется:

- **(1)** линейка
	-
- .<br>2. разметочный циркуль<br>3. задание координат точек
- 4. штангенциркуль
- 5. сантиметровая лента

8. Для приготовления костного клея используются только:

- 1. растворитель марки 246
- 2. cmprr
- 3. шелочь
- 4. вода
- 5. скипидар

9. Для вытачивания декоративной тарелки на токарном станке по обработке древетник и чалостями следующие приспособления

1. патрон-стакан

- 2. трезубец
- 3. планшайба
- 4. трехкулачковый патрон

10. Основными задачами маркетинга являются:

- 1. продажа и покупка акций
- 2. снижение себестоимости продукции
- 3. оснащение новым оборудованием
- 4. выявление потребности рынка и реклама выпускаемой продукции

11.Что запрещается ремонтировать самому в квартире:

- 1. электрический звонок
- 2. газовую плиту.
- 3. краны
- 4. замки

12. Приспособление для удаления сверла с коническим хвостиком из шпинделя свердал на обстанка

- 1. ключ сверлильного патрона
- 2. гасчиый ключ-
- 3. металлический клин-
- 4. плоскогубцы

13.Что обозначает этот значок на чертеже у :

- 1. шероховатость
- 2. вид обработки
- 3. базовую линно
- 4. порядковый номер

14. Как называется устройство для крепления детала на столе фрезерования:

- 1. упор-
- 2. прихват
- 3. зажим
- 4. цанга

15. Чтение сборочного чертежа:

- 1. чтение основной надписи чертежа
- 2. изучение видов соединений и креплений сборочных единиц и деталей и ст. пис-
- 3. чтение спецификации изделия

4. ознакомление со спецификацией и основными составными частями взделати и границиюм его работы

5. изучение соединений сборочных единиц изделия

#### 16. Деталирование:

- 1. процесс составления рабочих чертсжей деталей по сборочным чертсыхм
- 2. процесс сборки изделия по отдельным чертежам деталей
- 3. процесс создания рабочих чертежей
- 4. процесс выполнения объемных изображений изделий
- 5. процесс составления спецификации сборочного чертежа

17. Какой должен быть диаметр стержия сверда для нарезания резьбы М5 в мягком силах.

- $1.5.0.$
- $2.49$

 $3.4.8$ 

ù.

 $4.4.7$ 

18. Лифт относится к следующим машинам:

- 1. энергетическим
- 2. технологическим
- 3. транспортным
- 4. информационным

19. Какая передача используется для перемещения патрона со сверзом сверзильного слово

- 1. цепная
- 2. peeчmas
- 3. зубчатая
- 4. ременная

20. Наибольшей прочностью обладает древесина

- 1. сли
- 2. клена
- 3. сосны
- 4. осины

### Карта операционного контроля

r,

### 3/1-моделирование и печать

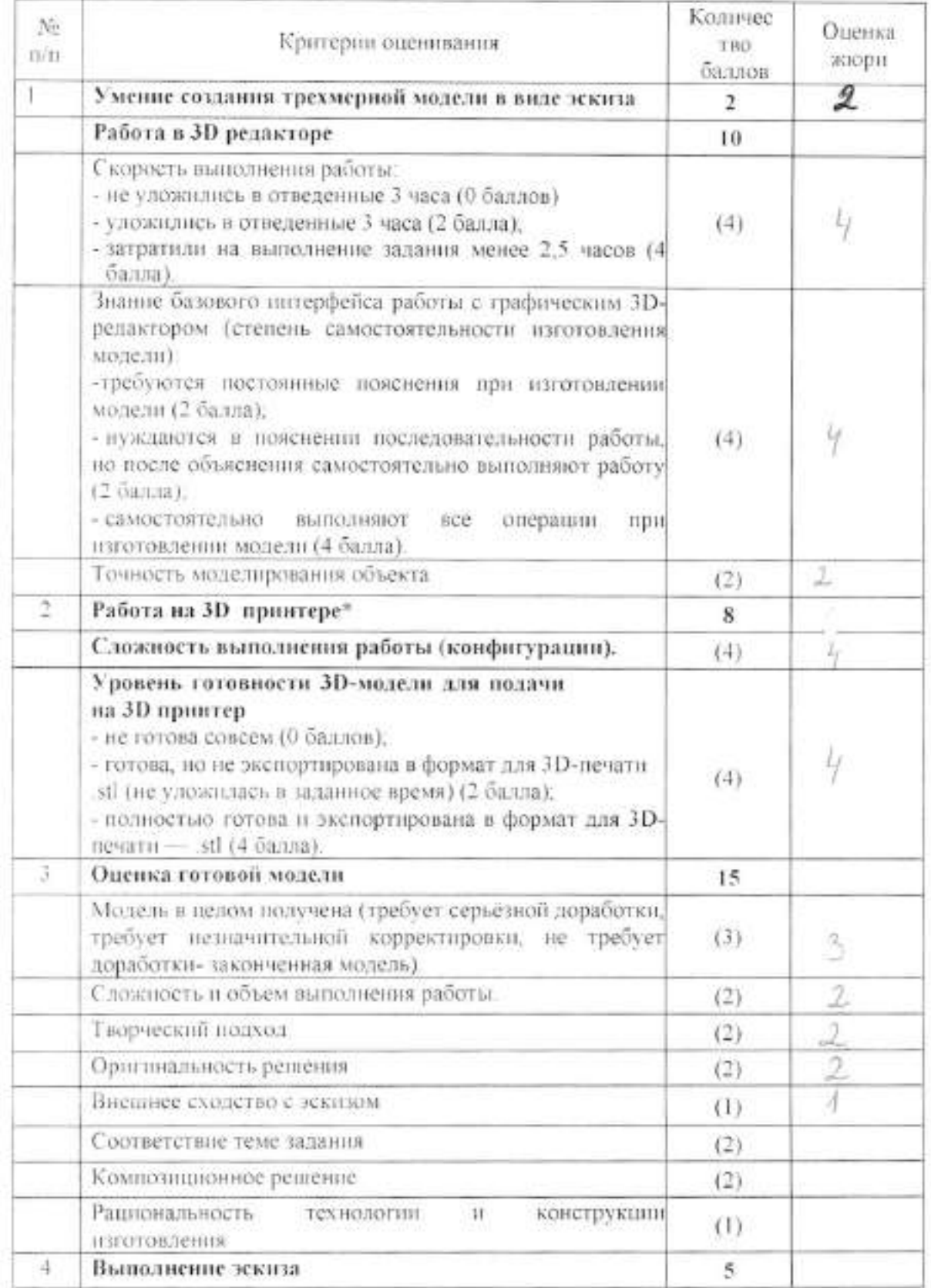

### Критерии оценки защиты творческих проектов на школьном этапевсероссийской олимпиалы школьников по технологии.

 $\kappa_{\rm c} = -11$ 

#### 7-8, 9, 10-11классы.

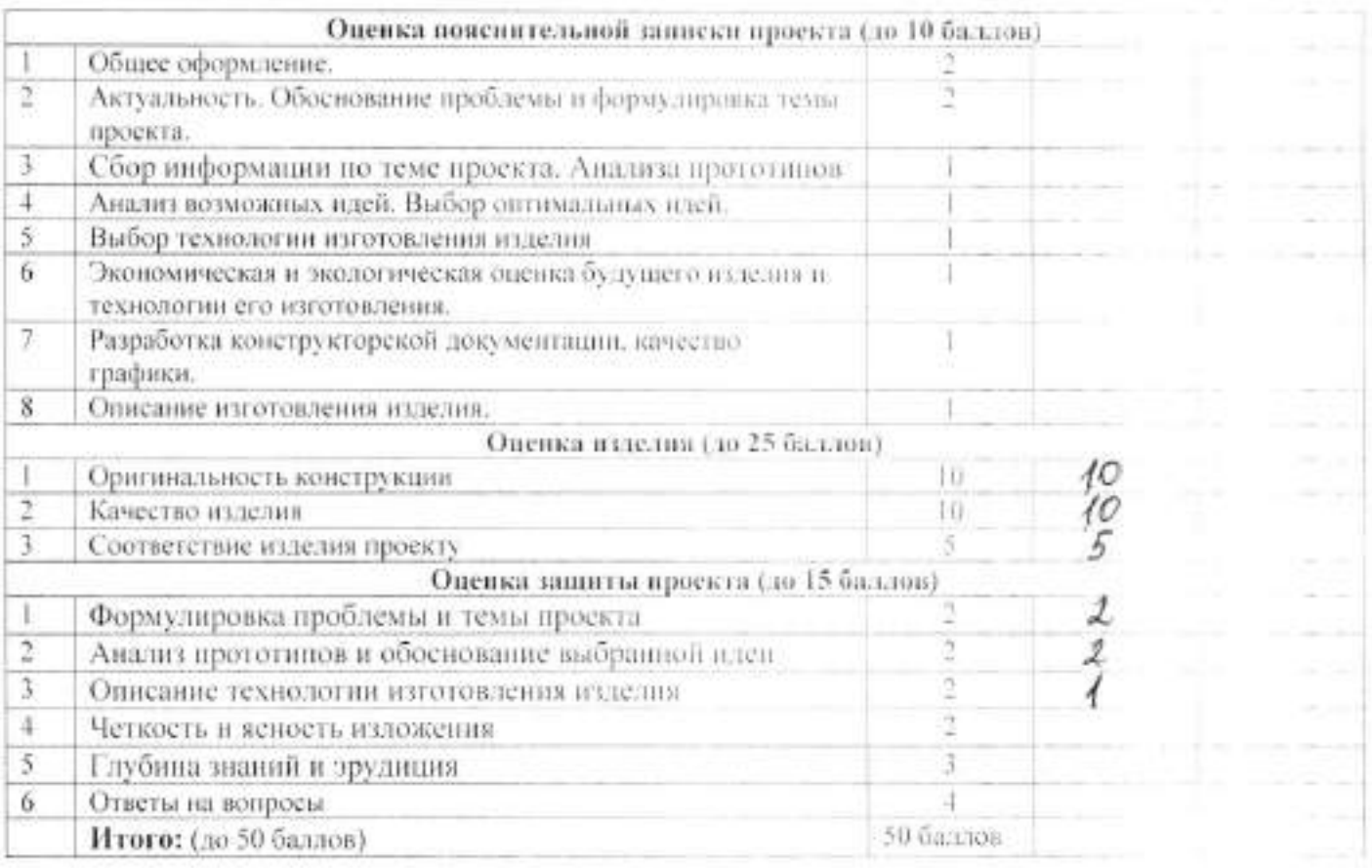

#### ШКОЛЬНЫЙ ЭТАП ВСЕРОССИЙСКОЙ О. ШМПИАДЫ ШКОЛЬНИНОВ ПО ТЕХНОЛОГИИ  $70 - 01$

Мальчики 9 КЛАСС

1.Для чего служат пазухи между зубьями пилы:

1. для удобства заточки зубьев

- (2) для собирания и удаления опилок
- 3. для развода зубьев
- 4. для красоты

łд

2. Как называется поверхность заготовки, от которой пачинают измерения:

- 1. базовой
- 2. осевой
- **3** пластью
- 4. основной

73

3.Для чего применяется долото:

- 1. для зачистки изделия
- 2. для снятия неровностей
- 3. для вырезания фигурных отверстий
- (4) для долбления отверстий

4.Что обозначает в переводе с немецкого слово «квалитет»:

- **1. качество**
- 2. количество
- 3. номинальность
- 4. вибрация

5. Какой механизм преобразования движения применяется в зажимах слесарных и машинних тистов?

- 1. кривоплино-шатунный
- 2. кулисный
- **3.** винтовой
- 4. кулачковый

6.Для вывода готовых чертежей на бумагу используют:

- 1. факс
- (2) принтер
- 3. плоттер
- 4. сканер
- 5. модем

7. Для определения размеров на чертеже используется:

- (1) линейка
- 2. разметочный циркуль
- 3. задание координат точек
- 4. штангенциркуль
- 5. сантиметровая лента

8. Для приготовления костного клея используются только:

- 1. растворитель марки 246
- 2. спирт
- 3. шелочь
- 4. вода
- 5. скипидар

. 9. Для вытачивания декоративной тарелки на токарном станке по обработке древестна и тобходимы следующие приспособления

1. патрон-стакан

2. трезубец

З. планшайба

4. трехкулачковый патрон-

10.Основными задачами маркетинга являются:

1. продажа и покупка акций

2. снижение себестоимости продукции

3. оснащение новым оборудованием

4. выявление потребности рынка и реклама иыпускаемой продукции

11. Что запрешается ремонтировать самому в квартире:

1. электрический звонок

(2) газовую плиту

3. краны

4. замки

12. Приспособление для удаления сверда с коническим хвостиком из пишилеля свердали по создания

чå

1. ключ сверлильного патрона

2. гасчиый ключ

3. металлический клин

4. плоекогубцы

13. Что обозначает этот значок на чертеже N:

Д. шероховатость

2. вид обработки

3. базовую линию

4. порядковый номер

14. Как называется устройство для крепления детали на столе фрезерования:

1. vnop

2. прихват

(3) зажим

4. наига

15.Чтение сборочного чертежа:

1. чтение основной надписи чертежа

2. изучение видов соединений и креплений сборочных единиц и деталей и полити-

3. чтение спецификации изделия

(4) ознакомление со спецификацией и основными составными частями их стан и принялом его работы

5. изучение соединений сборочных единиц и следии

16. Деталирование:

П процесс составления рабочих чертежей деталей по сборочным чертелам

2. процесс сборки изделия по отдельным чертежам деталей.

3. процесс создания рабочих чертежей

4. процесс выполнения объемных изображений изделий

5. процесс составления спецификации сборочного чертежа-

17. Какой должен быть диаметр стержив сверда для наречания редьбы М5 и мянком четала.

 $1.5.0$ 

 $(2)4.9$ 

- $3, 4.8$ 
	- $4.4.7$

18. Лифт относится к следующим машинам:

- 1. энергетическим
- 2. технологическим
- (5) транспортным
- 4. информационным

19. Какая передача используется для перемещения питрона со свердом сверди плин с слада. По

 $\mathcal{X}$ 

 $\delta$ 

 $\sqrt{3}$ 

- 1. цепная
- 
- $\frac{2}{3}$ , зубчатая
- 4. ременная

20. Наибольшей прочностью обладает древесина

- 
- 1. ели<br>@)клена
- 3. сосны
- 4. осины

## Карта операционного контроля

 $\pm k_{\rm g} \equiv \kappa$ 

## 3. 1-моделирование и печать

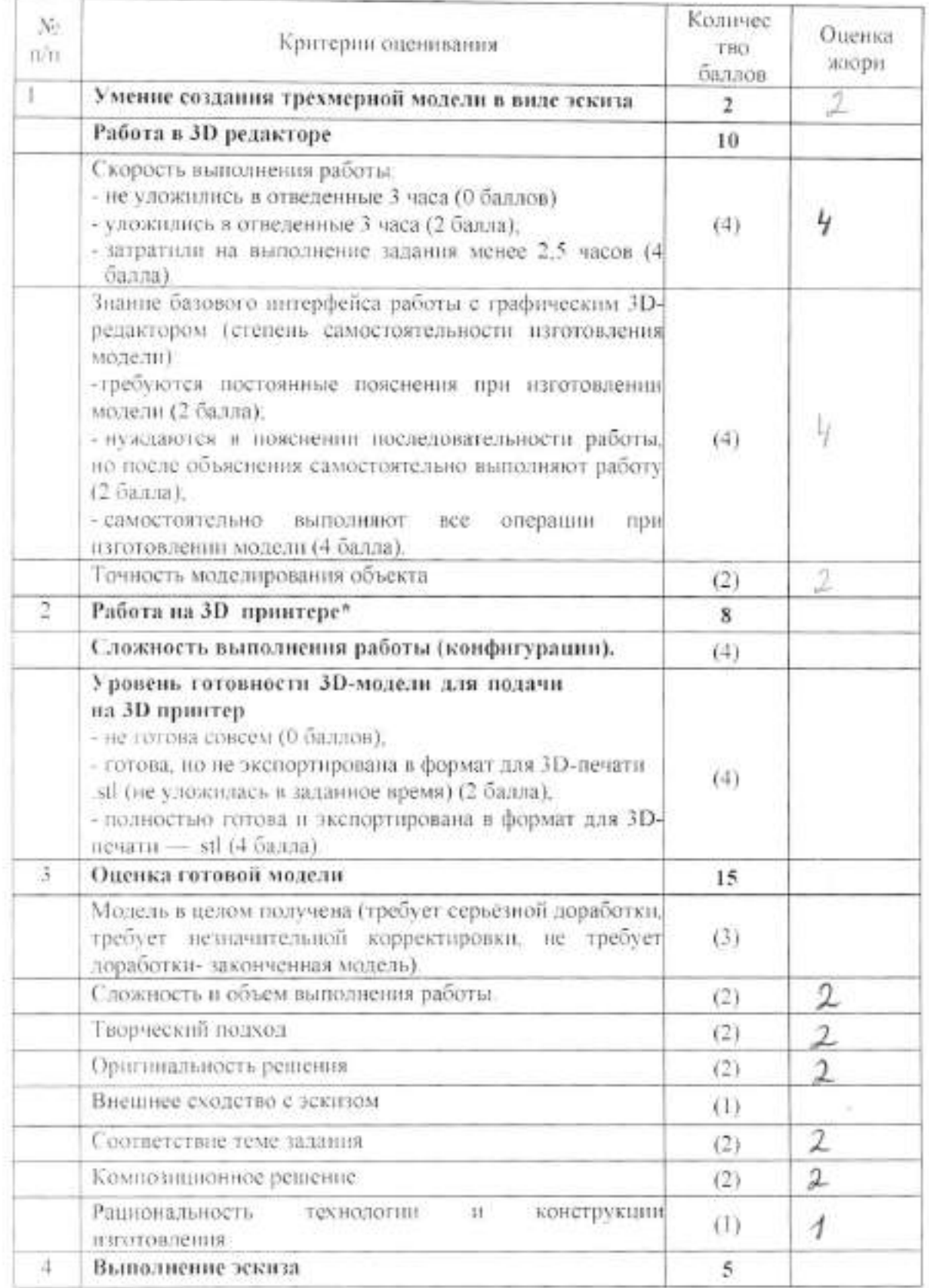

## Критерии оценки защиты творческих проектов на школьном этапе-

 $\frac{1}{2}$ 

#### всероссийской олимпиалы школьников по технологии.

#### 7-8, 9, 10-11классы.

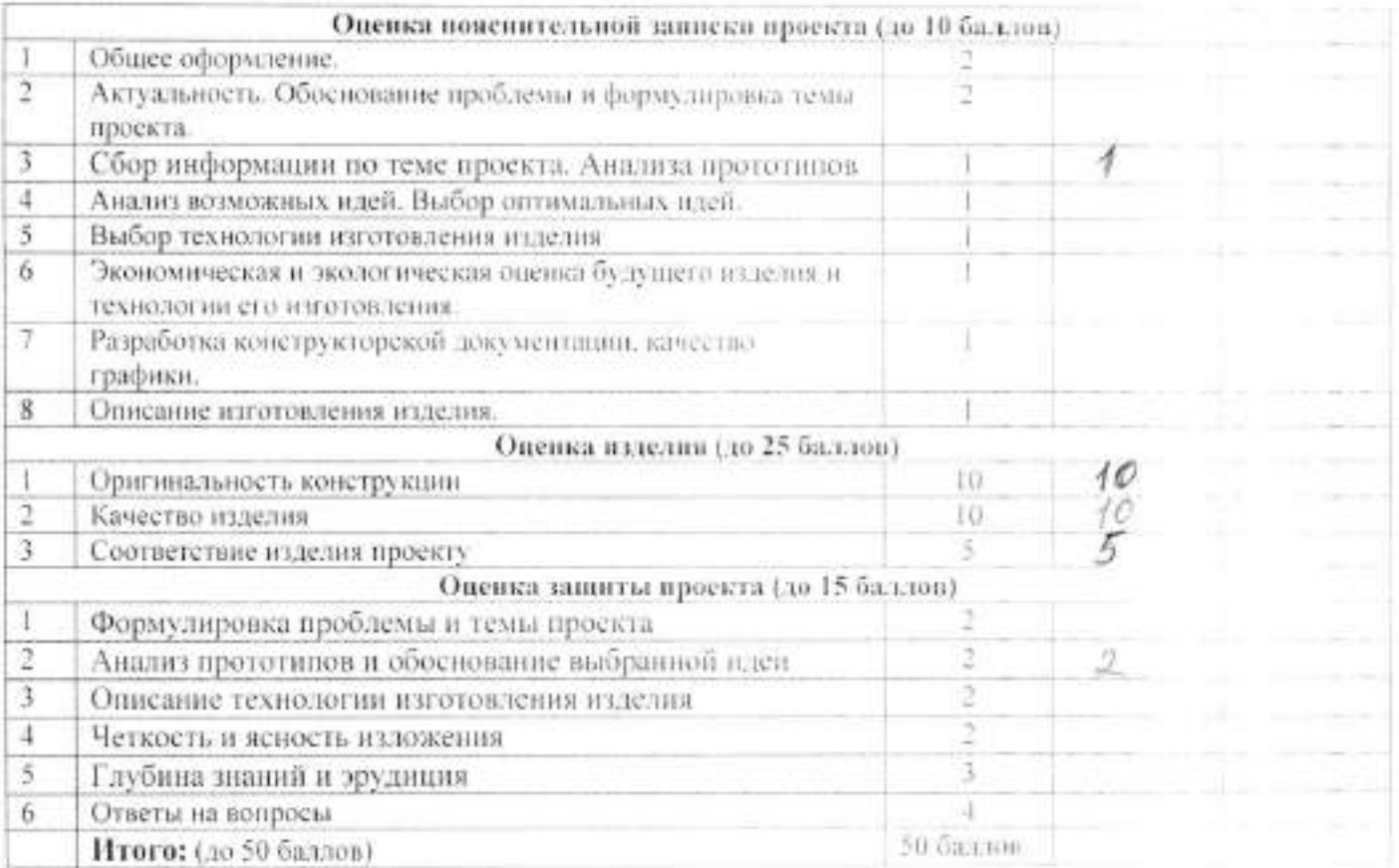

#### ШКОЛЬНЫЙ ЭТАП ВСЕРОССИЙСКОЙ ОЛИМПИАДЫ ШКОЛЬНИКОВ ПО ТЕХНОЛОГИИ  $110 - 01$

#### Мальчики 10-11 КЛАССЫ

1. Как называют светлые блестящие полоски, инправленные от сердцевним к коре"

1. полоски сердцевинные

- (2) сердцевинные лучи
- 3. трешина
- 4. наслоение

#### 2. Ствол, какой породы дерева дает основное количество древесины?

- D cocna
- 2. береза
- 3. луб
- 4. липа

3. Главная (экономическая) функция предпринимательства заключается и:

П производстве товаров и услуг для удовленворения потребностей подей-

- 2. эффективной организации собственного дела
- 3. нацеливании на создание новых товаров и услуг
- 4. нацеливание на способы их производства и реализации

4. Как называется узкая продольная часть доски?

- **Q** кромка
- 2. пласть
- 3. торец.
- 4. peopo-

5. Как называется это соединение

- $1.8$  itera
- 2 в длину на ус
- 3, по кромке
- 4. встык

6. Какая передача на кинематической схеме обозначается:

- 1. фрикционная
- (2) зубчатая
- 3. реечная
- 4. червячная

7.Что обозначается на кинематической схеме?

- **Ф** подпинник роликовый
- 2. подпининик скольжения
- 3. подпинник качения
- 4. упорный подшинник.

8.Выберите типичную ошибку при выборе профессии:

- (1) выбор «за компанию»
- 2. востребованность данной профессии
- 3. соответствие профессии возможностям человека

9. Техносфера это:

- 1. совокупность машин и механизмов созданных человеком
- 2. совокупность технических приспособлений, закрепленных на сфере

(5) совокупность объектов и процессов, созданных подьми для удеатель-речня своих потребностей  $40 - 100$ 

10. Какие понятия не относятся к основным видам отклонений от формы за падарической поверхности?

 $50''$ 

- **Довальность**
- 2. огранка
- 3. квадратность
- 4. изогнутость

11.Для сверления отверстий в листовом металле применяют:

- Оперьевое сверло
- 2. спиральное сверло
- 3. грубчатое сверло
- 4. алмазное сверло

12. Какая резьба имеет такой профиль?

- **Прубная**
- 2. метрическая
- 3. упорная
- 4. трапециевидная

13. Каким должен быть диаметр стержия для нарекания резьбы М122.

- $Q$ 11.8
- $2.11.9$
- $3.12.0$
- 4.12.1

14.Как изображается диод на электрической схеме?

 $1. \longrightarrow \rightarrow \rightarrow$  $2 - 63$  $3. - \bigoplus$ 

15.Что нельзя измерить авометром?

- 1. силу тока
- 2. сопротивление
- 3. длину, высоту
- 4. напряжение

16. Какая марка стали относится к высокоуглеродистой инструментальной стали"

- $1. Ct 45$
- $2. C<sub>T</sub>$ 3
- 3. V8A
- 4.40 X

17. Как называется документ, в котором записан весь процесс и потовления изделия"

- 1. маршрутная карта
- 2. операционная карта
- 3. технологическая карта
- 4. чертеж

18. Как называется каучуковая пластмасса?

- 1. эбонит
- 2. полнетирол

 $\sqrt{2}$ 

3. гетинакс

F.

Q

4. текстолит

19.Для измерения деталей с точностью 0.25 мм нужно выбрать следующий инструмент

- 1. штангенциркуль
- 2. линейку
- 3. микрометр
- 4. индикаторные инструменты

20. Наличие композиционного центра в художественном изделии и его взаимостя в слогодовани частями композиции является следующим принципом композиции:

- Іцелостность
- 2. сополчинение
- 3. единство
- 4. соразмерность

### Карта операционного контроля

 $-1111$ 

 $\epsilon_{\rm max} \approx 100$ 

 $\bar{z}$ 

## 3/<br/><br>Į-моделирование и печать

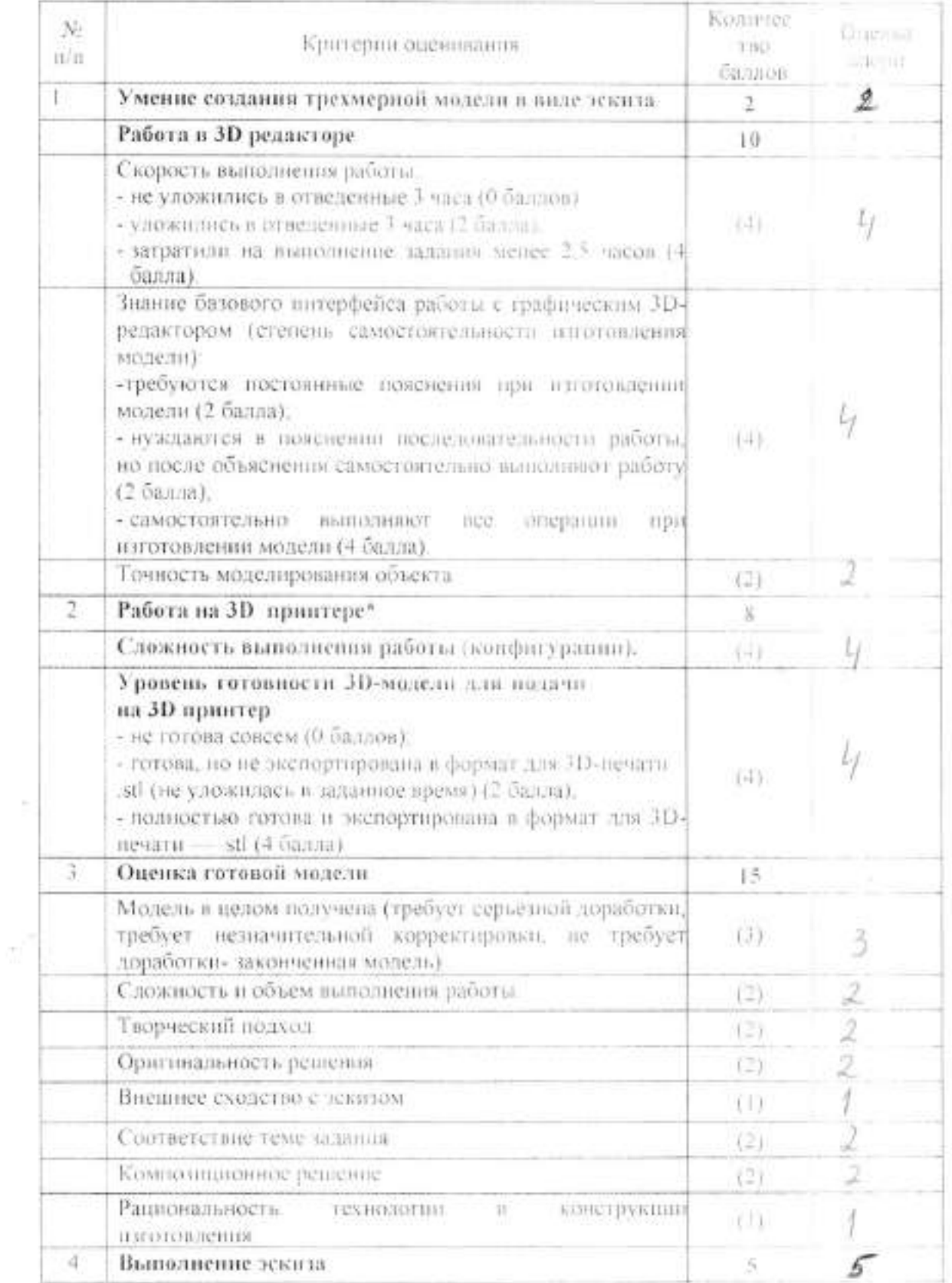

 $\sim 10$ 

## Критерии оценки защиты творческих проектов на школьным тапие-

 $\frac{1}{2\pi\hbar^2}$  ,  $\frac{1}{2\pi\hbar^2}$ 

#### всероссийской олимпиады школьников по технологии.

#### 7-8, 9, 10-11классы.

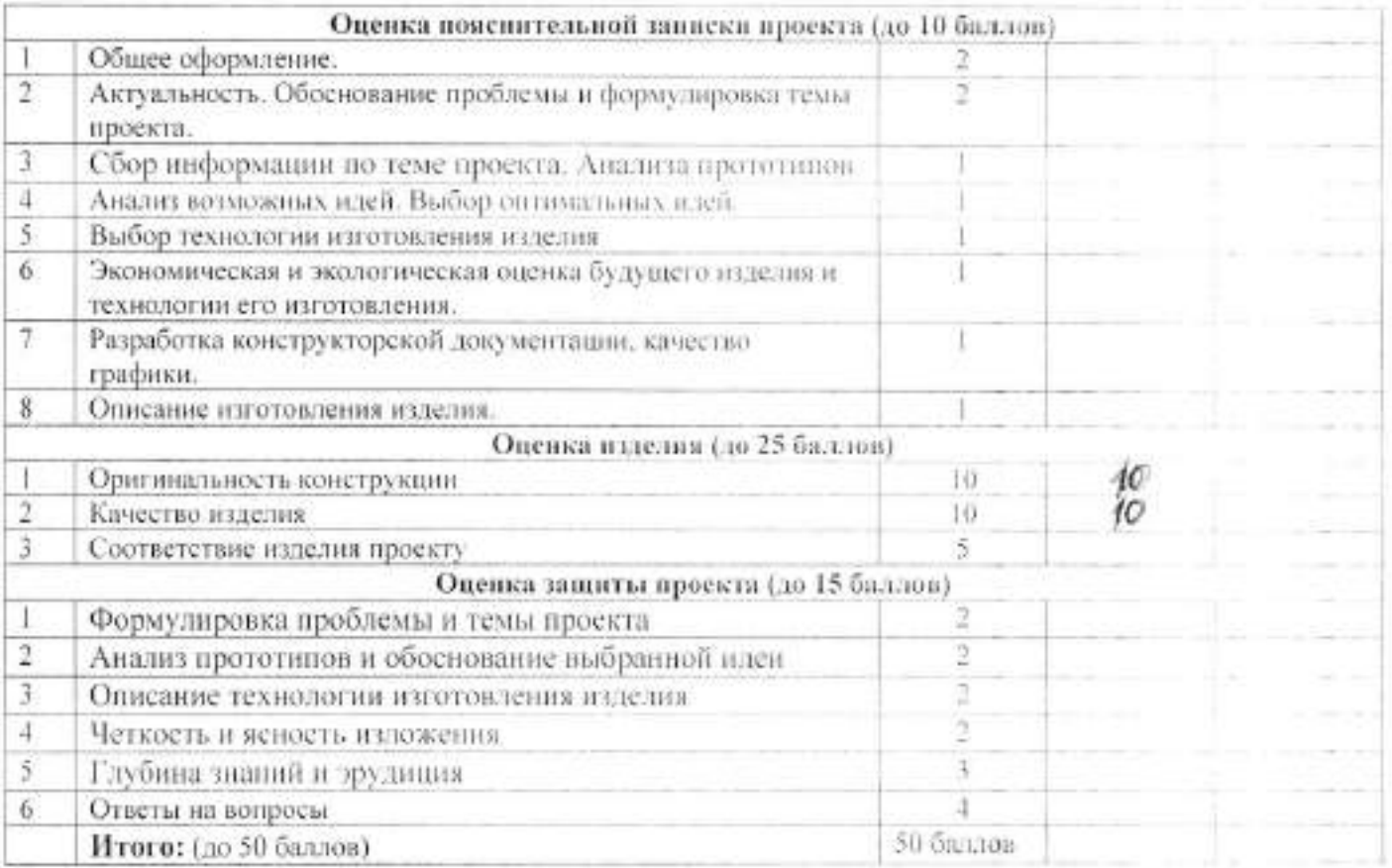

#### ШКОЛЬНЫЙ ЭТАП ВСЕРОССИЙСКОЙ ОЛИМПИАДЫ НИКОЛЬНИКОВ ПО ТЕХНОЛОГИИ  $100 - 05$

 $65J$ 

#### Мальчики 10-11 КЛАССЫ

1. Как называют светлые блестящие полоски, направленные от сердцевним к корс?

- 1. полоски сердцевинные
- 2/сердисвинные лучи
- 3. трецина
- 4. наслоение

2. Ствол, какой породы дерева дает основное количество древесины?

- 1. сосна
- 2. береза
- 3. дуб
- 4. липа

3. Главная (экономическая) функция предпринимательства заключается в;

- П. производстве товаров и услуг для удовлетворения потребностей людей
- 2. эффективной организации собственного дела
- 3. нацеливании на создание новых товаров и услуг
- 4. нацеливание на способы их производства и реализации

4. Как называется узкая продольная часть доски"

- П кромка
- 2. пласть
- 3. торец.
- 4. peopo

5. Как называется это соединение

- $1.8.033$
- (2/ в длину на ус
- 3. по кромке
- 4. встык

6. Какая передача на кинематической схеме обозначается:

- 1. фрикционная
- (2) зубчатая
- 3. реечная
- 4. червячиля

7.Что обозначается на кинематической схеме?

- Л. подпинник роликовый
- 2. подшинник скольжения
- 3. подшинник качения
- 4. упорный подпининк-

8.Выберите типичную ошибку при выборе профессии.

- (1). выбор «за компанию»
- 2. востребованность данной профессии
- 3. соответствие профессии возможностям человека.

9. Техносфера это:

- 1. совокупность машин и механизмов созданных человеком
- 2. совокупность технических приспособлений, закрепленных на сфере

3. совокупность объектов и процессов, созданных людьми для удовление рання своих потребностей  $\theta$ 

10. Какие понятия не относятся к основным видам отклонений от формы да индивисетой поверхности?

έÁ

- (1. овальность
- 2. огранка
- 3. квадратность
- 4. изогнутость

11.Для сверления отверстий в листовом металле применяют:

- 1. перьевое сверло-
- 2. спиральное сверло
- 3.трубчатое сверло
- 4. алмазное сверло

12. Какая резьба имеет такой профиль?

- 1. трубная
- 2. метрическая
- 3. упорная
- 4. трапециевидная

13. Каким должен быть диаметр стержия для нарезания резьбы М127

- $1.11.8$
- $2.11.9$
- $3.12.0$
- $4.12.1$

14. Как изображается диод на электрической схеме?

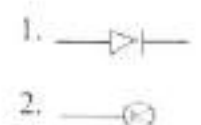

$$
\begin{matrix}3. & -\oplus\\ 4. & \bigotimes \end{matrix}
$$

15.Что нельзя измерить авометром?

- 1. силу тока
- 2. сопротивление
- 3. длину, высоту
- 4. напряжение

16. Какая марка стали относится к нысокоуглеродистой инструментальной стали.

- 1. Cr 45
- $2<sub>CT</sub>$
- 3. Y8A
- $4.40 X$

17. Как называется документ, в котором записан весь процесс изготовления издели-

- I. маршрутная карта
- 2. операционная карта
- 3. технологическая карта
- 4. чертеж
- 18. Как называется каучуковая пластмасса?
	- 1. эбонит
	- 2. полистирол

 $50^\circ$ 

3. гетинакс

 $\tau_{\rm g}$ 

÷,

4. текстолит

19.Для измерения деталей с точностью 0.25 мм нужно выбрать следующий инструмент

- 1. штангенциркуль
- 2. линейку
- 3. микрометр
- 4. индикаторные инструменты

20. Наличие композиционного центра в художественном изделии и его взаимостя в составивами. частями композиции является следующим принципом композиции:

- 1целостность
- 2. соподчинение
- 3. единство
- 4. соразмерность

### Карта операционного контроля

 $\mathcal{F}_{\mathcal{A}}$ 

### 3.1-молелирование и печать

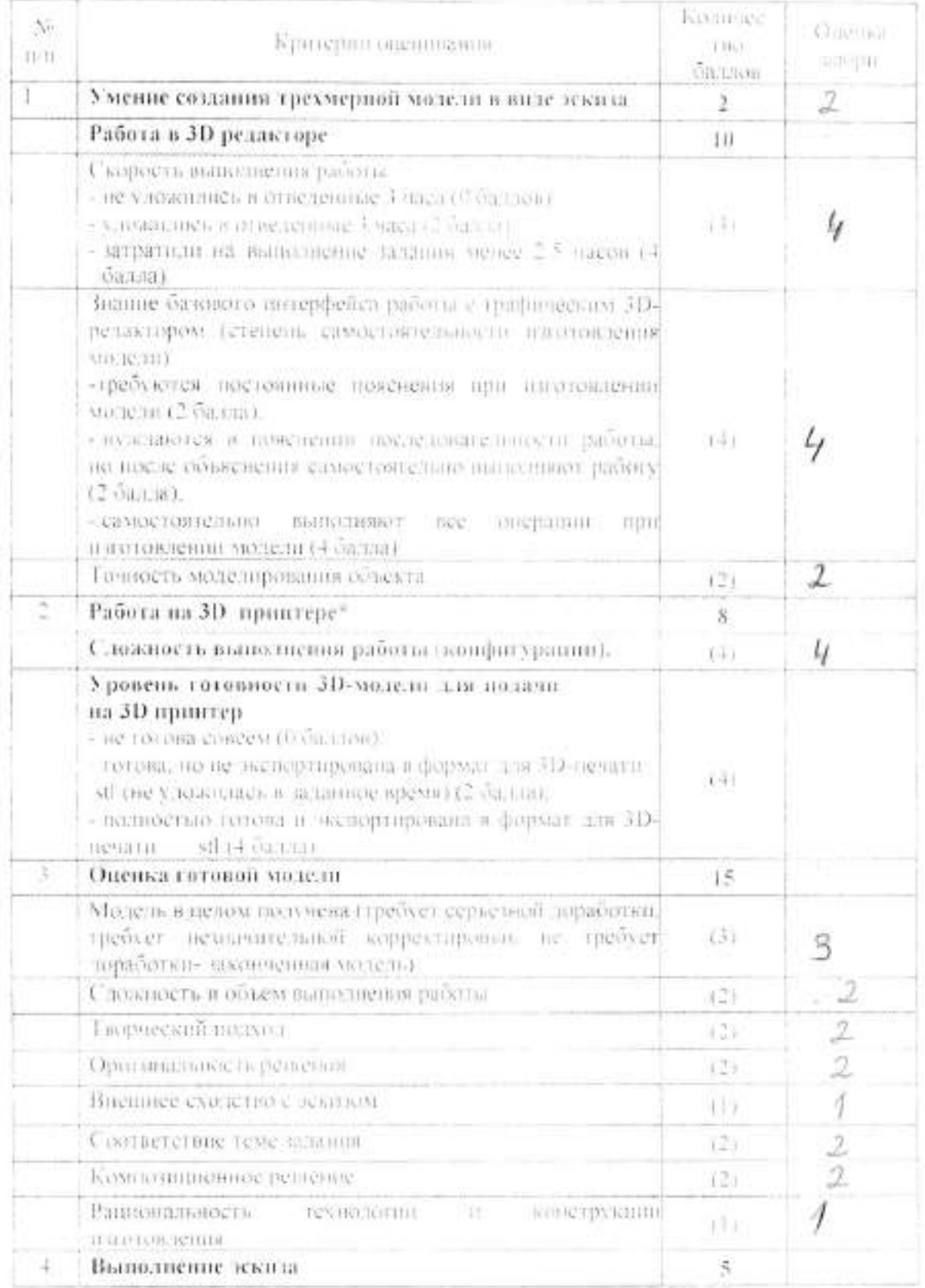

 $\omega$ 

# Критерии оценки защиты творческих проектов на школьном этапе

740

### всероссийской олимпиады школьников по технологии.

#### 7-8, 9, 10-11классы.

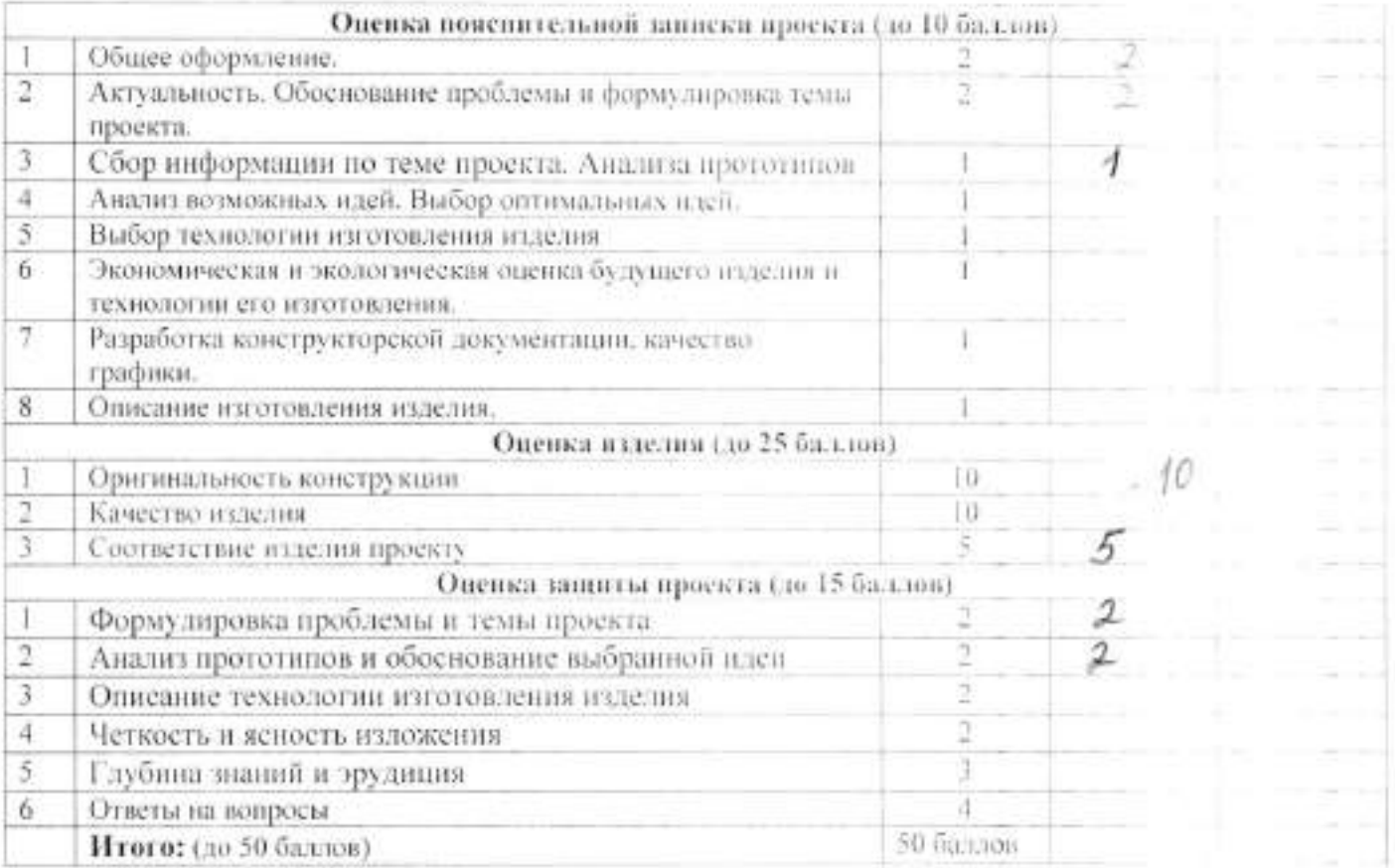

#### ШКОЛЬНЫЙ ЭТАП ВСЕРОССИЙСКОЙ ОЛИМПИАДЫ ШКОЛЬНЫСОВ ПО ТЕХНОЛОГИИ  $70 - 01$

 $885$ 

#### Мальчики 10-11 КЛАССЫ

1. Как называют светлые блестящие полоски, направленные от сердцевним к корс?

- 1. полоски сердцевинные
- (2) сердцевинные лучи
- 3. трешина
- 4. наслоение

2. Ствол, какой породы дерева дает основное количество древесины?

- Феосна<br>2. береза
- 
- 3. луб
- 4. липа

3. Главная (экономическая) функция предпринимательства заключается в:

Прироизводстве товаров и услуг для удовлетворения потребностей людей

- 2. эффективной организации собственного дела
- 3. нацеливании на создание новых товаров и услуг

4. нацеливание на способы их производства и реализации

4. Как называется узкая продольная часть доски?

- © кромка
- 2. пласть
- 3. торец.
- 4. peõpo

5. Как называется это соединение

- 1. в паз
- 2 в длину на ус
- 3. по кромке
- 4. встык

6. Какая передача на кинематической схеме обозначается:

- 1. фрикционная
- **Q** зубчатая
- 3. реечная
- 4. червячная

7.Что обозначается на кинематической схеме?

- Ф подпинник роликовый<br>2. подпинник скольжения
- 
- 3. подпинник качения
- 4. упорный подшинник

8.Выберите типичную ошибку при выборе профессии:

Пвыбор «за компанию»

- 2. востребованность данной профессии
- 3. соответствие профессии возможностям человека.

9. Техносфера это:

- 1. совокупность машин и механизмов созданных человеком
- 2. совокупность технических приспособлений, закрепленных на сфере

3. совокупность объектов и процессов, созданных людьми для удожниварения своих. потребностей

10. Какие понятия не относятся к основным видам отклонений от формы дили дрической поверхности?

- 1. овальность
- 2. огранка

10.

- 3. квадратность
- 4. изогнутость

11.Для сверления отверстий в листовом металле применяют:

- 1. перьевое сверло
- 2. спиральное сверло
- 3. грубчатое сверло
- 4. алмазное сверло

12. Какая резьба имеет такой профиль?

- 1. трубная
- 2. метрическая
- 3. упорная
- 4. трапециевидная

13. Каким должен быть диаметр стержия для наречания резьбы М12?

- 1.11.8
- $2.11.9$
- $3.12.0$
- $4.12.1$

14. Как изображается диод на электрической схеме?

$$
\begin{array}{c}\n1. & -\triangleright \longmapsto \\
2. & -\odot\n\end{array}
$$

$$
\begin{matrix}3.\\4.\\ \end{matrix} \overbrace{\bigotimes^{\textcircled{\#}}}
$$

15.Что нельзя измерить авометром?

- 1. силу тока
- 2. сопротивление
- 3. длину, высоту
- 4. напряжение

16. Какая марка стали относится к высокоуглеродистой инструментальной стали?

- $1. Ct 45$
- $2. C<sub>T</sub>$ 3
- 3. V8A
- 4.40 X

17. Как называется документ, в котором записан весь процесс изготовления изделия

- 1. маршрутная карта
- 2. операционная карта
- 3. технологическая карта
- 4. чертеж
- 18. Как называется каучуковая пластмасса?
	- 1. эбонит
	- 2. полистирол

 $50<sup>0</sup>$ 

3. гетинакс

12

4. текстолит

19.Для измерения деталей с точностью 0.25 мм нужно выбрать следующий инструмент

- 1. штангенциркуль
- 2. линейку
- 3. микрометр
- 4. индикаторные инструменты

20.Наличие композиционного центра в художественном изделии и его издизиола в составляют. частями композиции является следующим принципом композиции:

- Інелостность
- 2. соподчинение
- 3. единство
- 4. соразмерность

### Карта операционного контроля-

e<sub>ren</sub> in a

### 3/I-моделирование и лечать

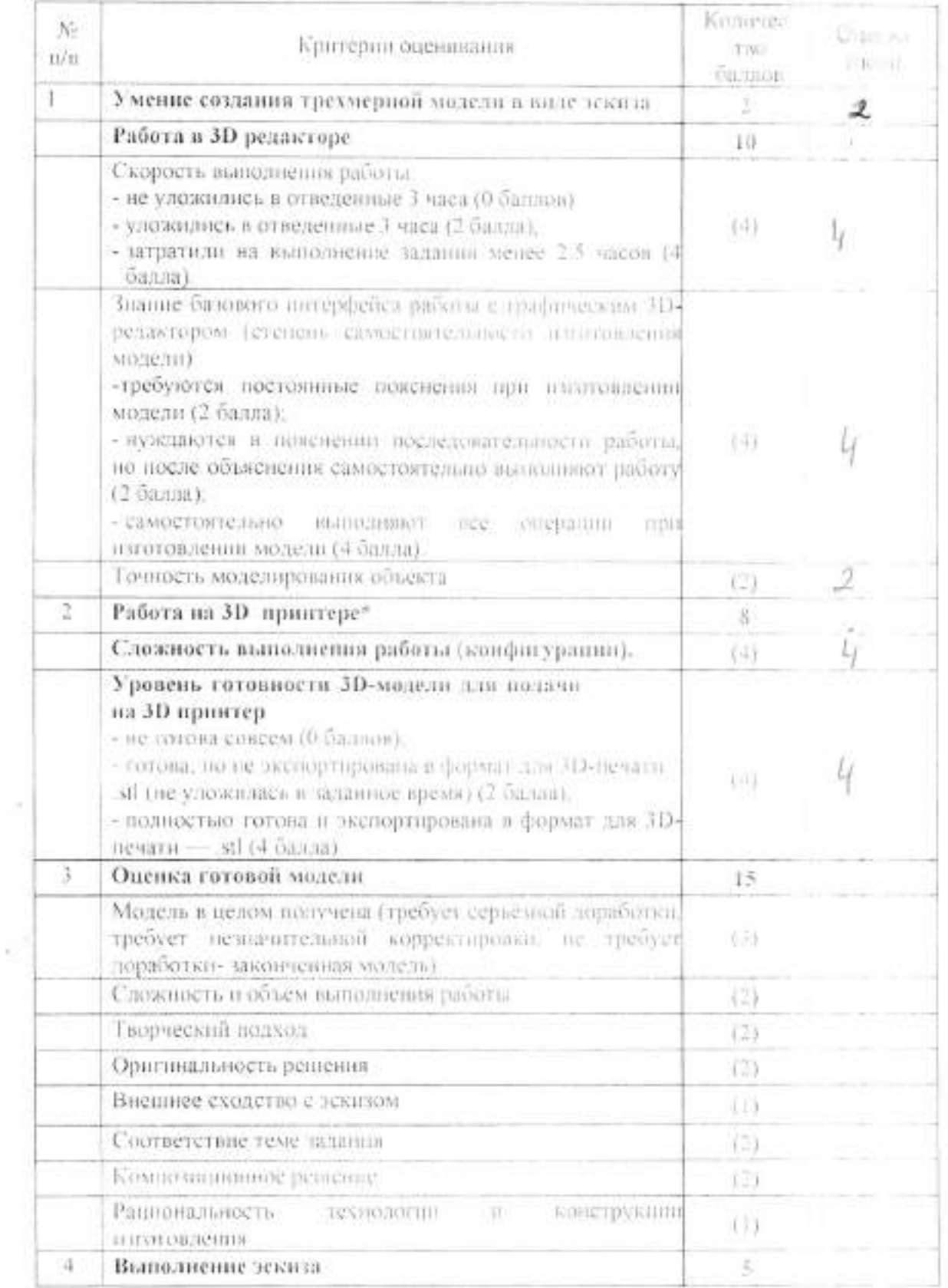

## Критерии оценки защиты творческих проектов на школьном этапе-

s

### всероссийской олимпиады школьников по технологии.

### 7-8, 9, 10-11классы.

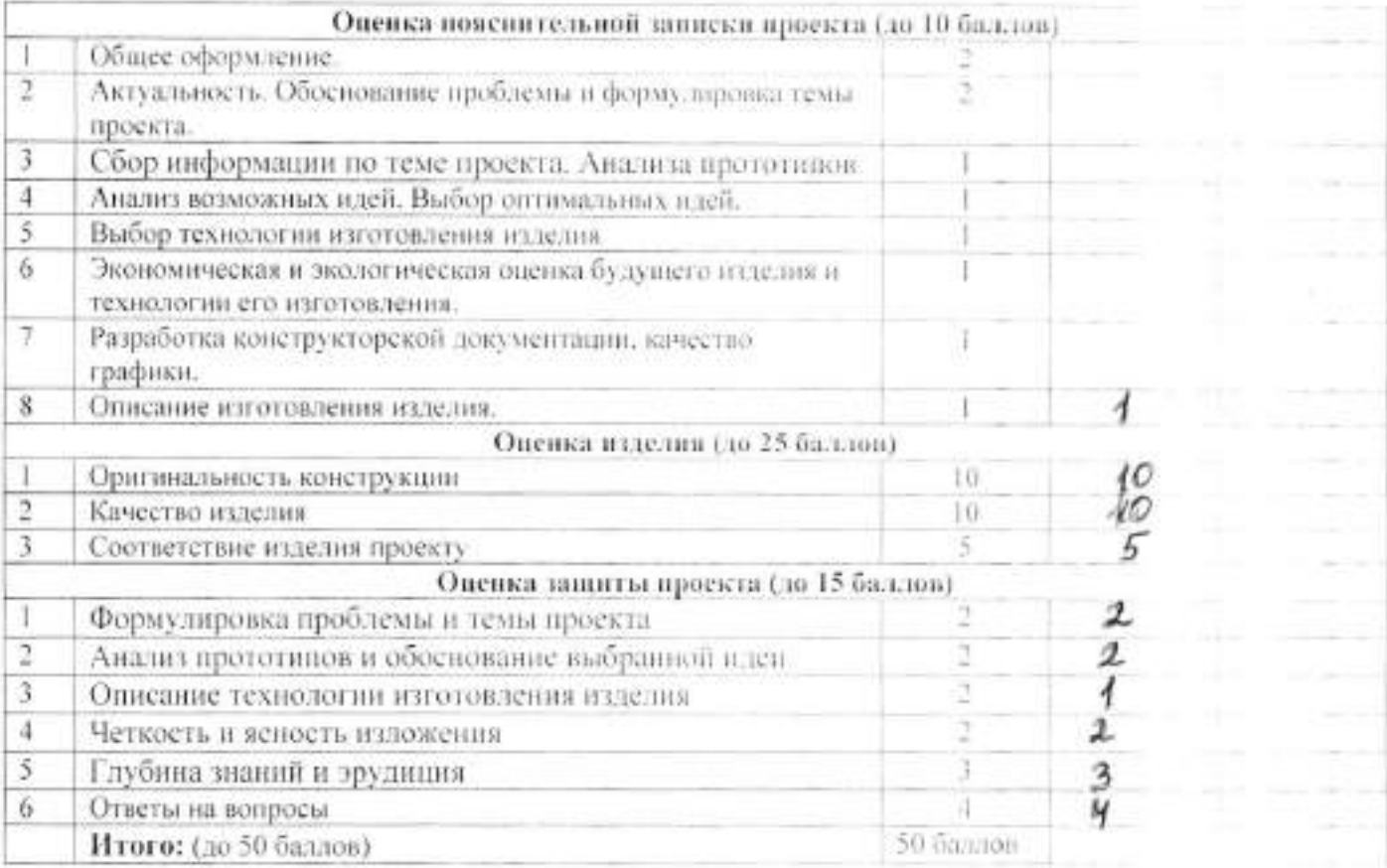

#### ШКОЛЬНЫЙ ЭТАП ВСЕРОССИЙСКОЙ ОЛИМПИАДЫ ШКОЛЬНИКОЗ ПО ТЕХНОЛОГИИ  $711 - 02$

#### Мальчики 10-11 КЛАССЫ

1. Как называют светлые блестяние полоски, направленные от сердцеваны к коре?

- 1. полоски сердиевинные
- **Q** сердцевинные лучи
- 3. треплина
- 4. наслоение

2. Ствол, какой породы дерева дает основное количество длевеснны?

- **Ф**еосна
- 2. береза
- 3. дуб
- 4. липа

3. Главная (экономическая) функция предпринимательства заключается в:

- Ф производстве товаров и услуг для удовлетворения потребностей людей
- 2. эффективной организации собственного дела
- 3. нацеливании на создание повых товаров и услуг
- 4. нацеливание на способы их производства и реализации
- 4. Как называется узкая продольная часть доски?
	- *<u>Ф</u>* кромка
	- 2. пласть
	- 3. торец.
	- 4. peõpo

5. Как называется это соединение

- $1.8$  mas
- 2 в длину на ус
- 3. по кромке
- 4. встык

6. Какая передача на кинематической схеме обозначается:

- 1. фрикционная
- <sup>2</sup> зубчатая
- 3. реечная
- 4. червячная

7.Что обозначается на кинематической схеме?

Ф. подшипник роликовый

- 2. подшипник скольжения
- 3. подпининик качения
- 4. упорный подшинник

8. Выберите типичную ошибку при выборе профессии:

- (1) выбор «за компанию»
- 2. востребованность данной профессии
- 3. соответствие профессии возможностям человека

9. Техносфера это:

- 1. совокупность машин и механизмов созданных человеком
- 2. совокупность технических приспособлений, закрепленных на сфере

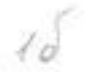

 $87.1$ 

3. совокупность объектов и процессов, созданных людьми для удовленнорения своих потребностей

10. Какие понятия не относятся к основным видам отклонений от формы дилиции-всегой поверхности?

- 1. овальность
- 2. огранка
- 3. квадратность
- 4. изогнутость

11.Для свердения отверстий в листовом металле применяют:

- 1. перьевое сверло
- 2. спиральное сверло
- 3. трубчатое сверло
- 4. алмазное сверло

12. Какая резьба имеет такой профиль?

- 1. трубная
- 2. метрическая
- 3. упорная
- 4. трапециевидная

13. Каким должен быть диаметр стержня для нарезания резьбы М12?

- 1.11.8
- $2.11.9$
- 3.12.0
- $4.12.1$

14. Как изображается диод на электрической схеме?

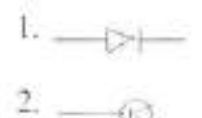

$$
\frac{3}{2} \frac{1}{2}
$$

$$
4. \vee\!\!\!\!\!\times
$$

15.Что нельзя измерить авометром?

- 1. силу тока
- 2. сопротивление
- 3. длину, высоту
- 4. напряжение

16. Какая марка стали относится к высокоугдеродистой инструментальной стали?

- I. Cr 45
- $2.CT3$
- 3. Y8A
- $4.40X$

17. Как называется документ, в котором записан весь процесс изготовления издельно

- 1. маршрутная карта
- 2. операционная карта
- 3. технологическая карта
- 4. чертеж
- 18. Как называется каучуковая пластмасса?
	- 1. юбинит
	- 2. полнетирол

 $50^\circ$ 

3. гетинакс

 $\sim$ 

Y.

4. текстолит

19.Для измерения деталей с точностью 0.25 мм нужно выбрать следующий инструмент

- 1. штангенциркуль
- 2. линейку
- 3. микрометр
- 4. индикаторные инструменты

20. Наличие композиционного центра в художественном пуделии и его изаимостя и с остальными частями композиции является следующим принципом композиции:

- Іцелостность
- 2. соподчинение
- 3. единство
- 4. соразмерность

### Карта операционного контроля

is n

 $\mathcal{Q}^+$ 

### 3. 1-моделирование и печать

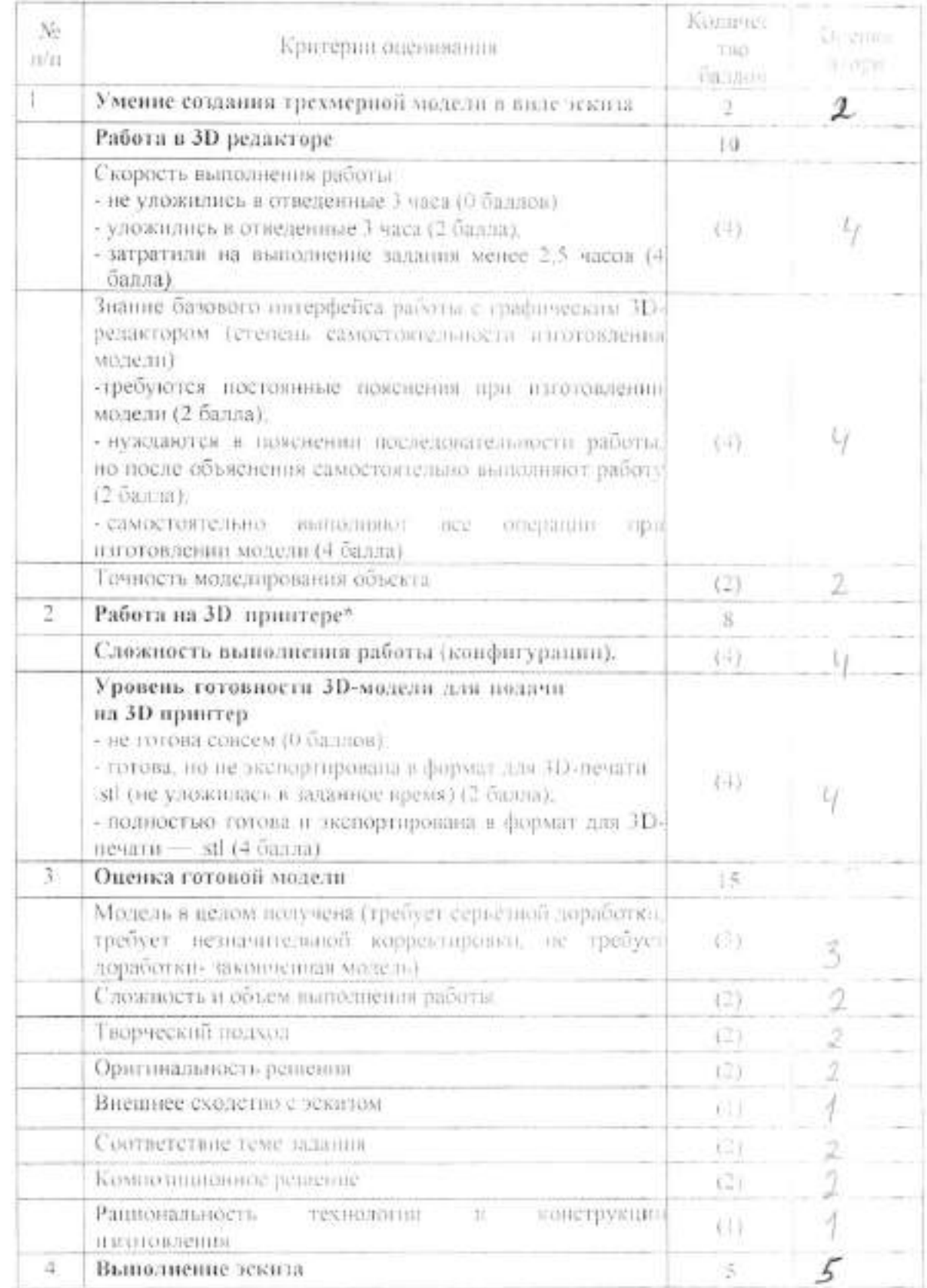

## Критерии оценки защиты творческих проектов на школьном теапе-

 $\label{eq:2.1} \langle \langle \hat{a} \rangle \rangle = - \langle \langle \hat{a} \rangle \rangle$ 

## всероссийской олимпиады школьников по технологии.

#### 7-8, 9, 10-11классы.

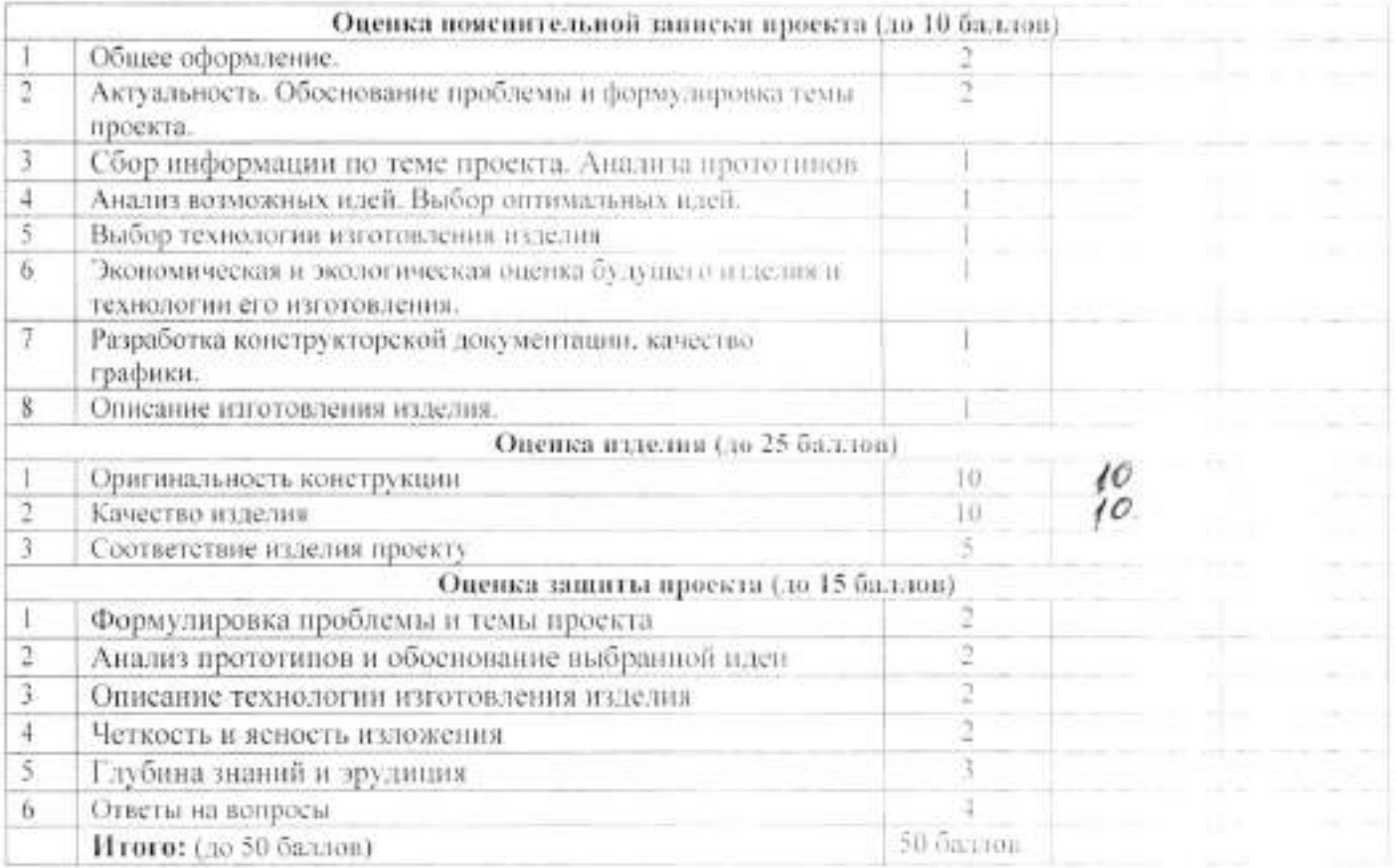

#### ШКОЛЬНЫЙ ЭТАП ВСЕРОССИЙСКОЙ ОЛИМПИАДЫ ШКОЛЬНЕКОВ ПО ТЕХНОЛОГИИ  $7 + 04$

 $642$ 

r S

#### Мальчики 10-11 КЛАССЫ

1. Как называют светлые блестящие полоски, направленные от сердцевины в коре?

- 1. полоски сердцевинные
- 2) сердцевинные лучн
- 3. трешина
- 4. наслоение

2. Ствол, какой породы дерева дает основное количество древеснны?

- б сосна
- 2. **6epesa**
- 3. луб
- 4 липа

3.Главная (экономическая) функция предпринимательства заключается в:

(1) производстве товаров и услуг для удовлетворения потребностей людей

- 2. эффективной организации собственного дела-
- 3. нацеливании на создание новых товаров и услуг
- 4. нацеливание на способы их производства и реализации

4. Как называется узкая продольная часть доски?

- **Д** кромка
- 2. пласть
- 3. торец.
- 4. peõpo

5. Как называется это соединение

- $l$ . a nas
- 62 в длину на ус
- 3. по кромке
- 4. встык

6. Какая передача на кинематической схеме обозначается:

- **1.** фрикционная
- **Фэубчатая**
- 3. реечная
- 4. червячная

7.Что обозначается на кинематической схеме?

- **Сподшинник** роликовый
- 2. подшинник скольжения
- 3. полшинник качения
- 4. упорный подшинник-
- 8. Выберите типичную ошибку при выборе профессии:
	- (1. выбор «за компанию»
	- 2. востребованность данной профессии
	- 3. соответствие профессии возможностям человека
- 9. Техносфера это:
	- 1. совокупность машин и механизмов созданных человеком
	- 2, совокупность технических приспособлений, закрепленных на сферг

3. совокупность объектов и процессов, созданных людьми для удопление споих потребностей

10. Какие понятия не относятся к основным видам отклонений от формы цалиндинествий поверхности?

- Ф. овальность
- 2. огранка
- 3. квадратность
- 4. изогнутость

11. Для свердения отверстий в листовом металле применяют:

- 1. перьевое сверло
- 2. спиральное сверло
- 3. грубчатое сверло
- 4. алмазное сверло

12. Какая резьба имеет такой профиль?

- 1. трубная
- 2. метрическая
- 3. упорная
- 4. трапециевидная

13. Каким должен быть диаметр стержия для нарезания резьбы М12?

- 1.11.8
- 2.11.9
- 3.12.0
- 4.12.1

14. Как изображается диод на электрической схеме?

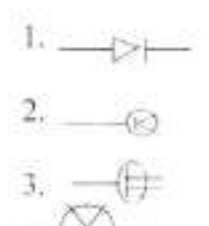

15.Что нельзя измерить авометром?

- 1. силу тока
- 2. сопротивление
- 3. длину, высоту
- 4. напряжение

16. Какая марка стали относится к высокоуплеродистой инструментальной стали?

- $1. Ct 45$
- $2. Cr<sub>3</sub>$
- 3. Y8A
- 4.40 X

17. Как называется документ, в котором записан весь процесс изготовления изделия

- 1. маршрутная карта
- 2. операционная карта
- 3. технологическая карта
- 4. чертеж

18. Как называется каучуковая пластмасса?

- 1. эбонит
- 2. полистирол

 $50'$ 

3. гетинакс

P.

4. текстолит

19.Для измерения деталей с точностью 0.25 мм нужно выбрать следующий инструмент

- 1. штангенциркуль
- 2. лицейку
- 3. микрометр
- 4. индикаторные инструменты

20. Наличие композиционного центра в художественном изделии и его взаимостяза с остальными частями композиции является следующим принципом композиции:

- Іцелостность
- 2. соподчинение
- 3. единство
- 4. соразмерность

### Карта операционного контроля

 $\sim 10$ 

š

 $\sim$ 

공동

### 3/1-моделирование и печать

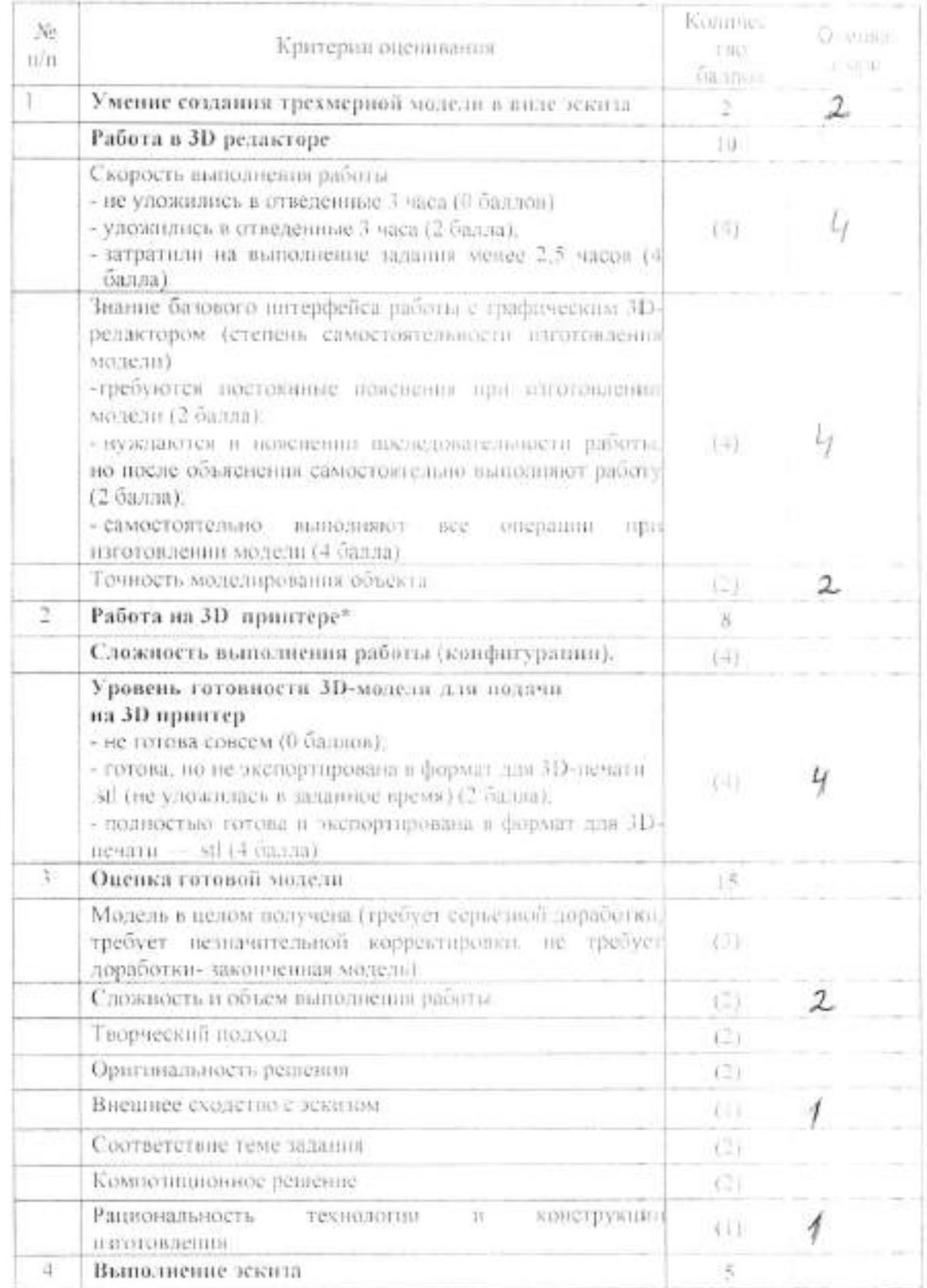

 $\langle \hat{\tau} \rangle$ 

## Критерии оценки защиты творческих проектов на школьном этапе

 $\sim 2.2$ 

### всероссийской олимпиады школьников по технологии.

#### 7-8, 9, 10-11 классы.

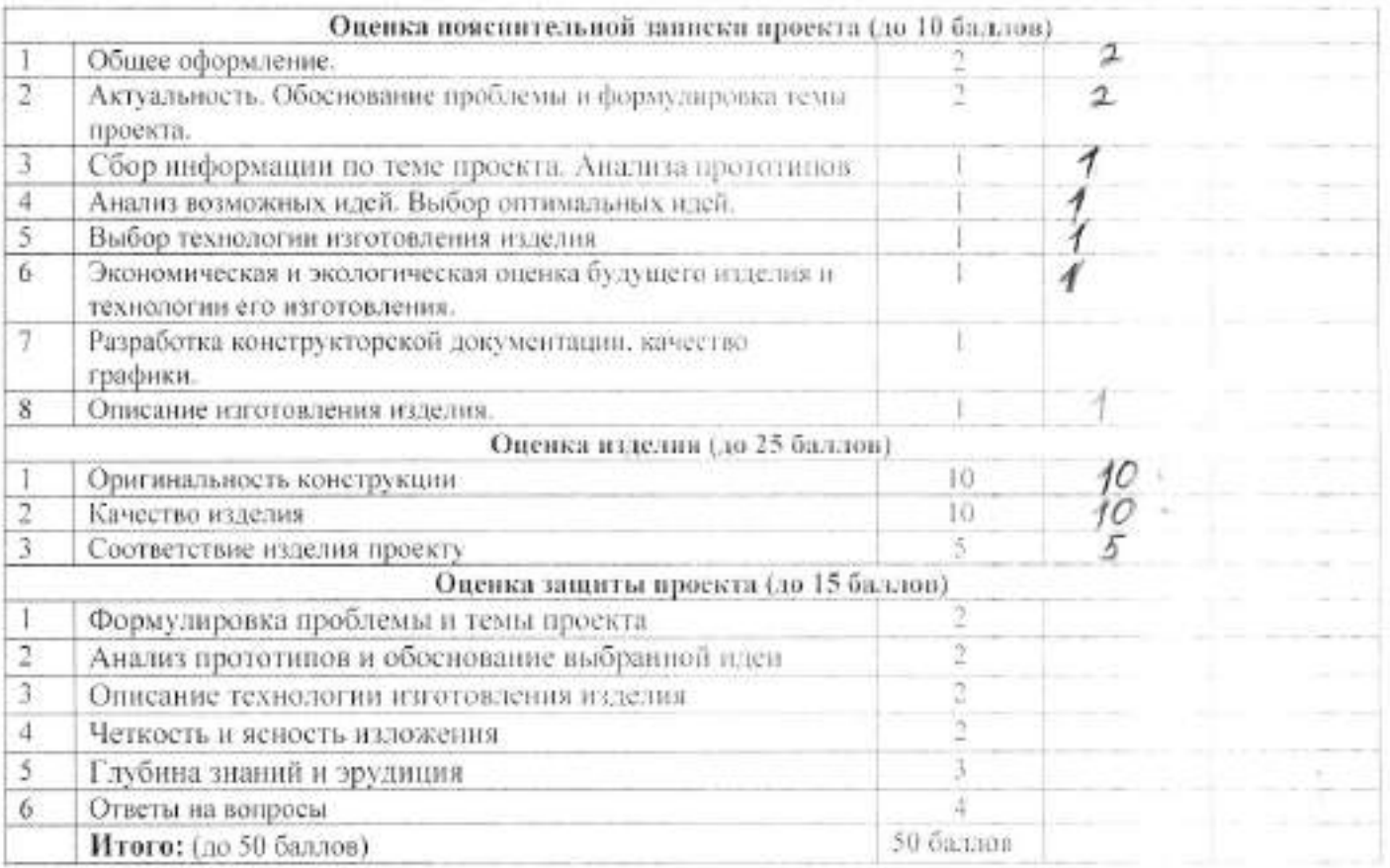

#### ШКОЛЬНЫЙ ЭТАП ВСЕРОССИЙСКОЙ ОЛИМПИАЛЬГШКОЛЬНИКОВ ПО ТЕХНОЛОГИИ  $111 - 01$

#### Мальчики 10-11 КЛАССЫ

1. Как называют светлые блестящие полоски, направленные от сердцевины к корс?

- 1. полоски сердцевинные
- @ сердцевинные лучи
- 3. трешина
- 4. наслоение

2. Ствол, какой породы дерева дает основное количество древесины?

- $\Omega$ сосна
- 2. береза
- $3.406$
- 4. дина

3. Главная (экономическая) функция предпринимательства заключается в:

(1) производстве товаров и услуг для удовлетворения потребностей людей

- 2. эффективной организации собственного дела
- 3. нацеливании на создание новых товаров и услуг
- 4. нацеливание на способы их производства и реализации.

4. Как называется узкая продольная часть лоски?

- 0. кромка
- 2. пласть
- 3. торец.
- 4. peópo

5. Как называется это соединение

- $1. B$  may
- (2). в длину на ус
- 3. по кромке
- 4. встык

6. Какая передача на кинематической схеме обозначается:

- 1. фрикционная
- 2 зубчатая
- 3. ресчная
- 4. червячная

7.Что обозначается на кинематической схеме?

- Д. подшинник роликовый
- 2. подпинник скольжения
- 3. подпинник качения
- 4. упорный подпинник

8.Выберите типичную ошибку при выборе профессии:

- 1. выбор «за компанию»
- 2. востребованность данной профессии
- 3. соответствие профессии возможностям человека

9. Техносфера это:

- 1. совокупность машин и механизмов созданных человеком
- 2. совокупность технических приспособлений, закрепленных на сфере

15

 $1<sub>n</sub>$ 

 $ge\$ 

• б. совокупность объектов и процессов, созданных диадьми для удовлетнорения своих потребностей

10. Какие понятия не относятся к основным видам отклонений от формы цилиндрической поверхности?

 $50'$ 

- (). овальность
	- 2. огранка
	- 3. квадратность
	- 4. изогнутость

11.Для сверления отверстий в листовом металле применяют:

- (1) перьевое сверло
- 2. спиральное свердо
- 3.трубчатое сверло-
- 4. алмазное сверло-

12. Какая резьба имеет такой профиль?

- б. трубная
- 2. метрическая
- 3. упорная
- 4. трапециевидная

13. Каким должев быть диаметр стержия для нарезания резьбы М122

- $(1.11.8)$
- $2.11.9$
- 3.12.0
- $4.12.1$

14.Как изображается диод на электрической схеме?

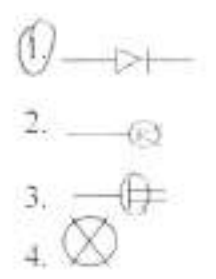

15.Что нельзя измерить авометром?

- 1. силу тока
- 2. сопротивление
- (3) длину, высоту
- 4. напряжение

16. Какая марка стали относится к высоком пероднетой инструментальной стали?

- $1. Ct 45$
- $2. C<sub>T</sub> 3$
- 3. Y8A
- 4.40 X

17. Как называется документ, в котором записан весь процесс изготовления изделия?

- 1. маршрутная карта
- 2. операционная карта
- 3. технологическая карта
- 4. чертеж

18. Как называется каучуковая пластмасса?

- 1. эбонит
- 2. полнетирол

15

 $15$ 

- $\beta$   $\beta$   $\beta$  . З. гетинакс
	- 4. текстолит

19.Для измерения деталей с точностью 0.25 мм нужно выбрать следующий инструмент

- 1. штангенциркуль
- 2. линейку
- 3. микрометр
- 4. индикаторные инструменты

20. Наличие композиционного центра в художественном изделии и его взаимостяхи с остальными частями композиции является следующим принципом композиции:

- Іцелостность
- 2. сополчинение
- 3. единство
- 4. соразмерность

### Карта операционного контроля

 $\epsilon$  ,  $\epsilon$ 

## 3/1-моделирование и печать

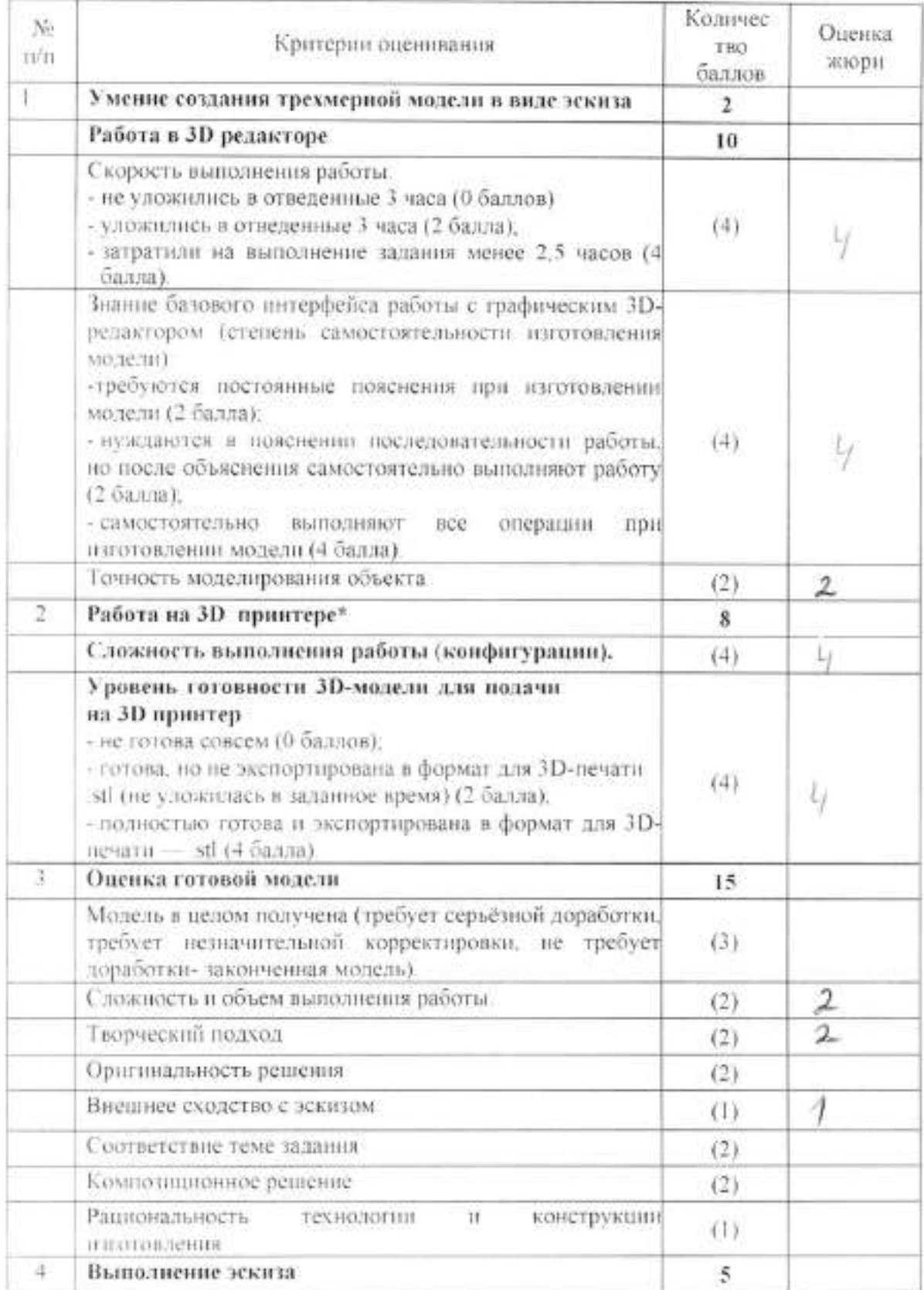

## Критерии оценки защиты творческих проектов на школьном члане-

 $\epsilon_1=-1.18$ 

## всероссийской олимпиады школьников по технологии.

#### 7-8, 9, 10-11 классы.

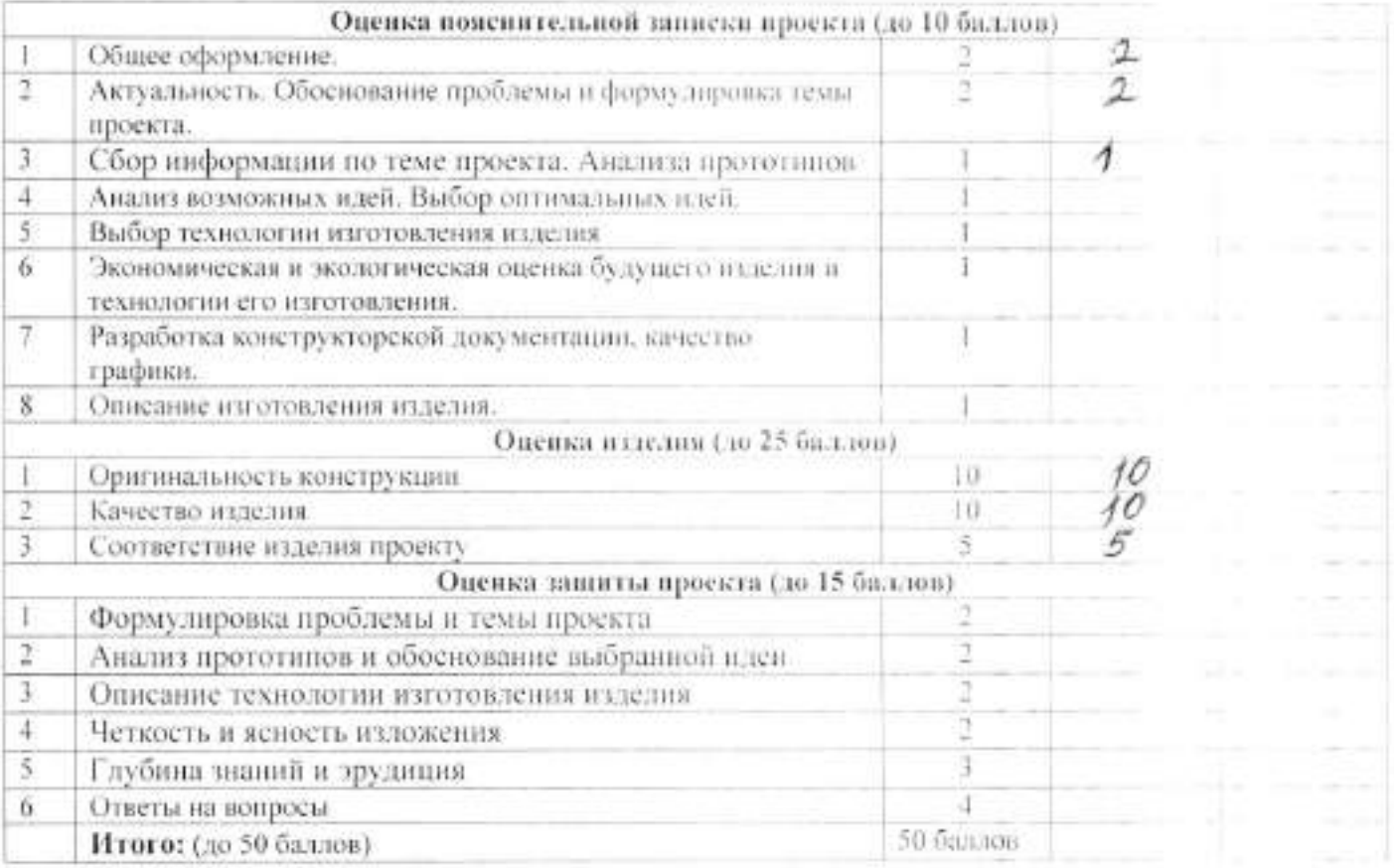